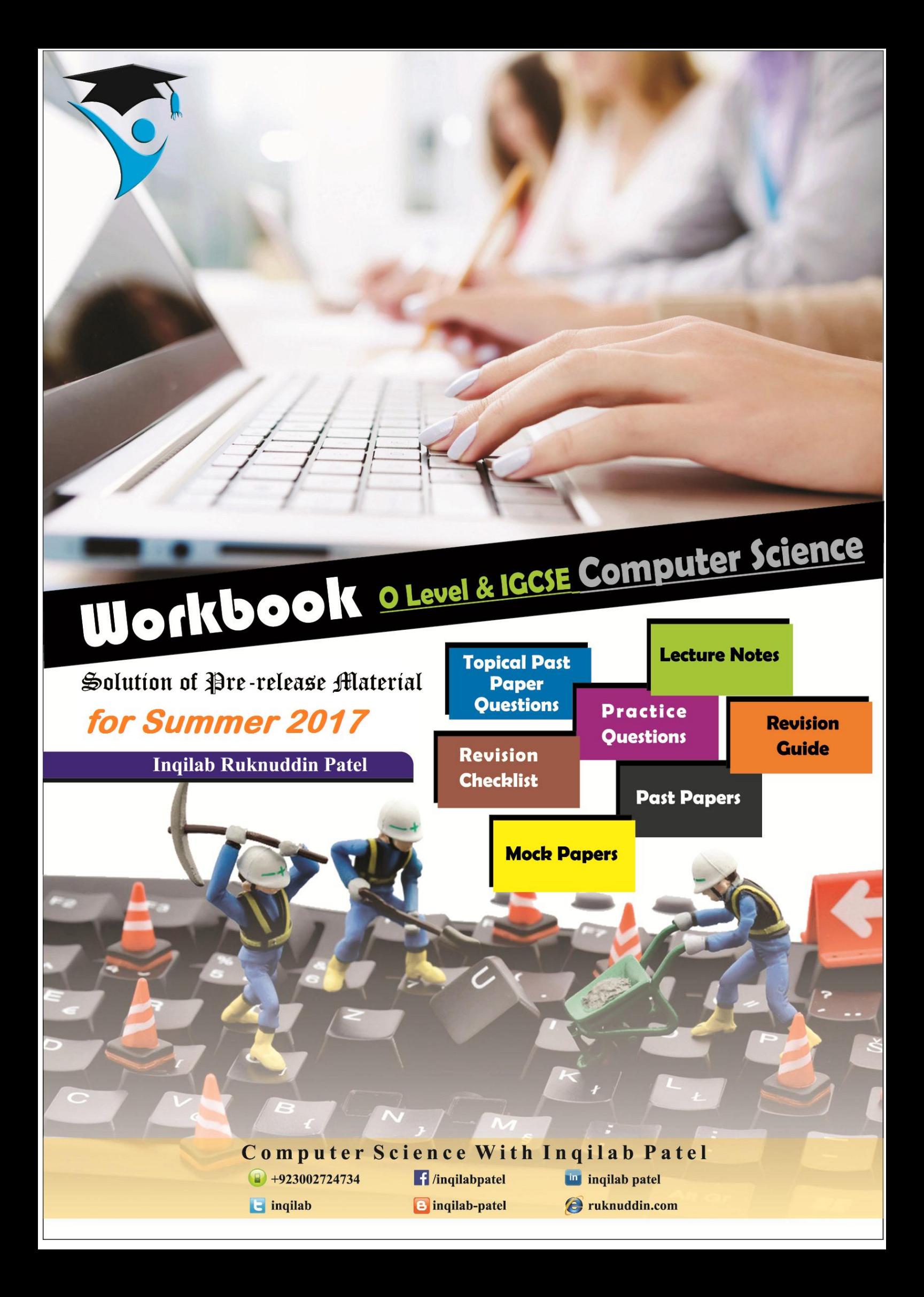

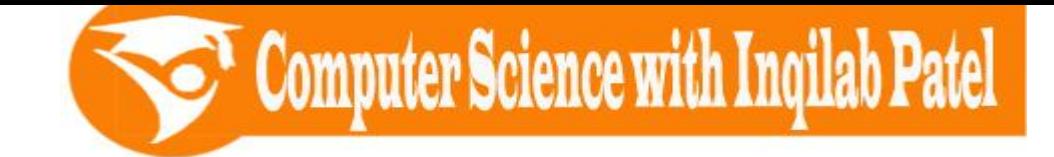

# **About the developer of this solution**

**Inqilab Patel** is an O &A Level Computer Teacher. He has taught in many schools including Yaqeen Model School, Karachi Cadet School, KN Academy, Beacon House and The City School, **PAF Chapter** and **Nakhlah** Boys Campus Society. **Cambridge** has selected him as a **Member** of **Cambridge Editorial Review Board**. He is also associated with **Aga Khan University Examination Board**, **Karachi Board of Secondary Education** and **Sindh Board of Technical Education**.

His entire career path revolves around computer science; either he was a student or a teacher. He got a chance to polish his skills of teaching and studying more about computers at various levels which has given him great confidence in presenting himself for any senior level position of transferring his knowledge to the youth.

Inqilab Patel knows a lot of methods of teaching computers and has developed tutorial notes, worksheets and assignments for my students. He also maintains a website [\(www.ruknuddin.com\)](http://www.ruknuddin.com/) which is specifically designed for the support of those who want to excel in IGCSE computer science. He also regularly contributes material to CIE teacher support website, for which he receives appreciation from different people across the world.

He has also received various training in innovative and special methods of teaching this subject.

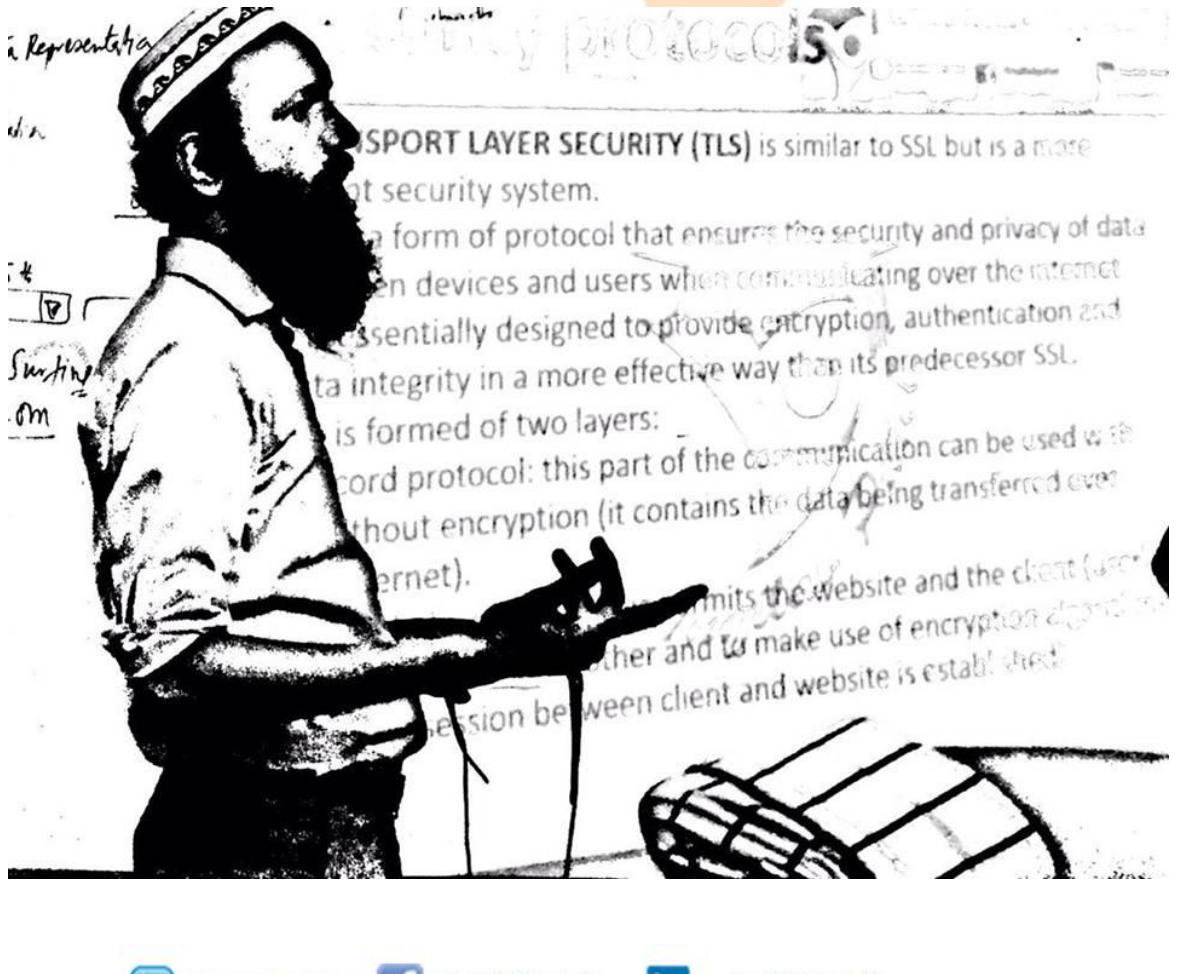

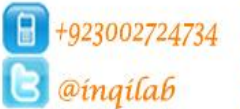

 $\Box$  /ingilabpatel  $\Box$  ingilab-patel

ingilab patel **Web** ruknuddin.com

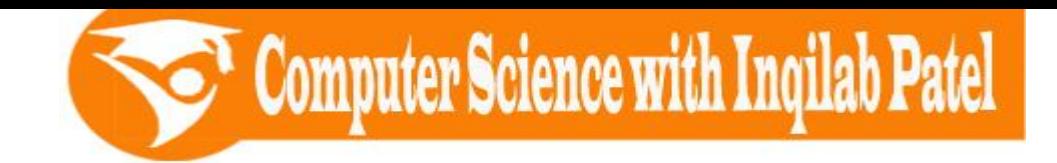

#### **Paper 1 Theory**

This is a compulsory question paper, consisting of short-answer and structured questions set on Section 1 of the syllabus content. All questions are compulsory. Candidates will answer on the question paper.

#### **Paper 2 Problem-solving and Programming**

This is a compulsory question paper, consisting of short-answer and structured questions set on Section 2 of the syllabus content. All questions are compulsory. Candidates will answer on the question paper.

20 of the marks in this paper are from questions set on tasks provided in the Paper 2 Problem-solving and Programming pre-release material.

Centres need to be aware that in order to prepare best their candidates for this paper, they should plan for sufficient practical sessions within their lesson timetable and teach the contents of the section in a largely practical way. Candidates will be expected to be able to program in a high-level programming language to be chosen by the Centre. The programming language should be procedural.

There will be some examining of knowledge with understanding, but most of the credit will be for using techniques and skills to solve problems. The examination questions will require candidates to have practical programming experience, including writing their own programs, executing (running), testing and debugging them. Knowledge of programming language syntax will not be examined; in all cases the logic will be more important than the syntax.

#### **Paper 2 Problem-solving and Programming pre-release material**

The Paper 2 Problem-solving and Programming pre-release material will be made available to Centres the January before the June examination, and the July before the November examination. It will also be reproduced in the question paper. Candidates are not permitted to bring any prepared material into the examination.

**Centres are advised to encourage their candidates to develop solutions to tasks using a high-level programming language, such as Visual Basic, Pascal/Delphi or Python.** The purpose of the pre-release material tasks is to direct candidates to some of the topics which will be examined in Paper 2. Teachers are expected to incorporate these tasks into their lessons and give support in finding methods and reaching solutions. 20 of the marks in this paper will be from questions testing candidates' understanding gained from developing programmed solutions to these tasks.

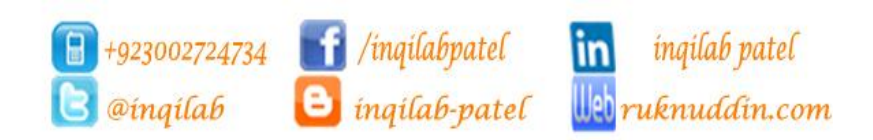

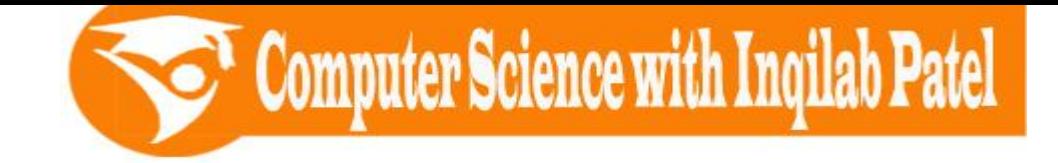

#### **Here is a copy of pre-release material**

In Preparation for the examination candidates should attempt the following practical tasks by **writing and testing a program or programs.**

The Organizer of a senior citizens' club has arranges outings for the members. For each of these outings a coach is hired, meals at a restaurant are reserved and tickets for the theatre are booked. A program is required to work out the costs and provide a printed list showing everyone on the outing.

Write and test a program for the club organizer.

- Your program must include appropriate prompts for the entry of data.
- Error message and other output need to be set out clearly.
- All variables, constants and other identifiers must have meaningful names.

You will need to complete these three tasks. Each task must be fully tested.

#### **TASK 1 - Work out the total cost of the outing.**

The organizer finds out how many senior citizens are interested in the outing. The program for TASK 1 works out the cost for the information.

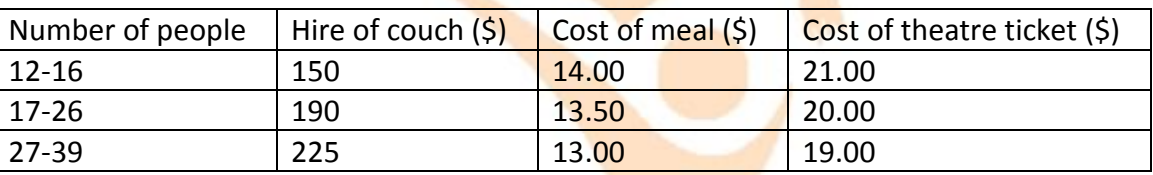

The minimum number of senior citizens needed for the **outing** to go ahead is 10; there cannot be more than 36 senior citizens on the outing. A minimum of two carers go on the outing. With an additional carer needed if more than 24 citizens go on the outing. Carers do not have to pay anything for the outing. Workout the total cost per person for the senior citizens.

#### **TASK 2 - Record who is going on the outing and how much has been paid.**

Using your results from Task 1, record the names of the people on the outing and the amount they have paid; include the carers on the outing. If there are spare places on the coach then extra people can be added; they are charged the same price as the other citizens. Calculate the total amount of money collected. Print out the list of the people on the outing.

#### **TASK 3 - Identify the break-even point or profit that will be made on the outing.**

Show whether the outing has made a profit or has broken even using the estimated cost from the TASK 1 and money collected from TASK 2.

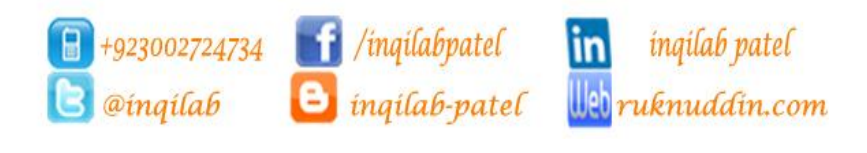

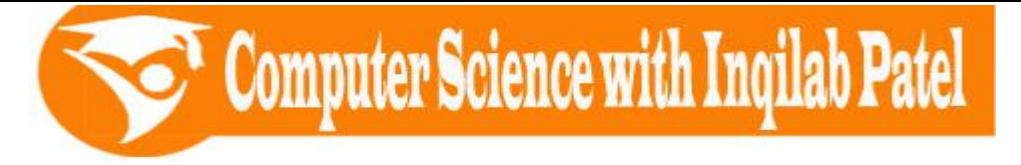

**To understand the workings in tasks firstly fill in the following trace table. Use given formulae and following test data:**

#### **5, 10, 12, 14, 20, 24, 30, 33, 36, 40**

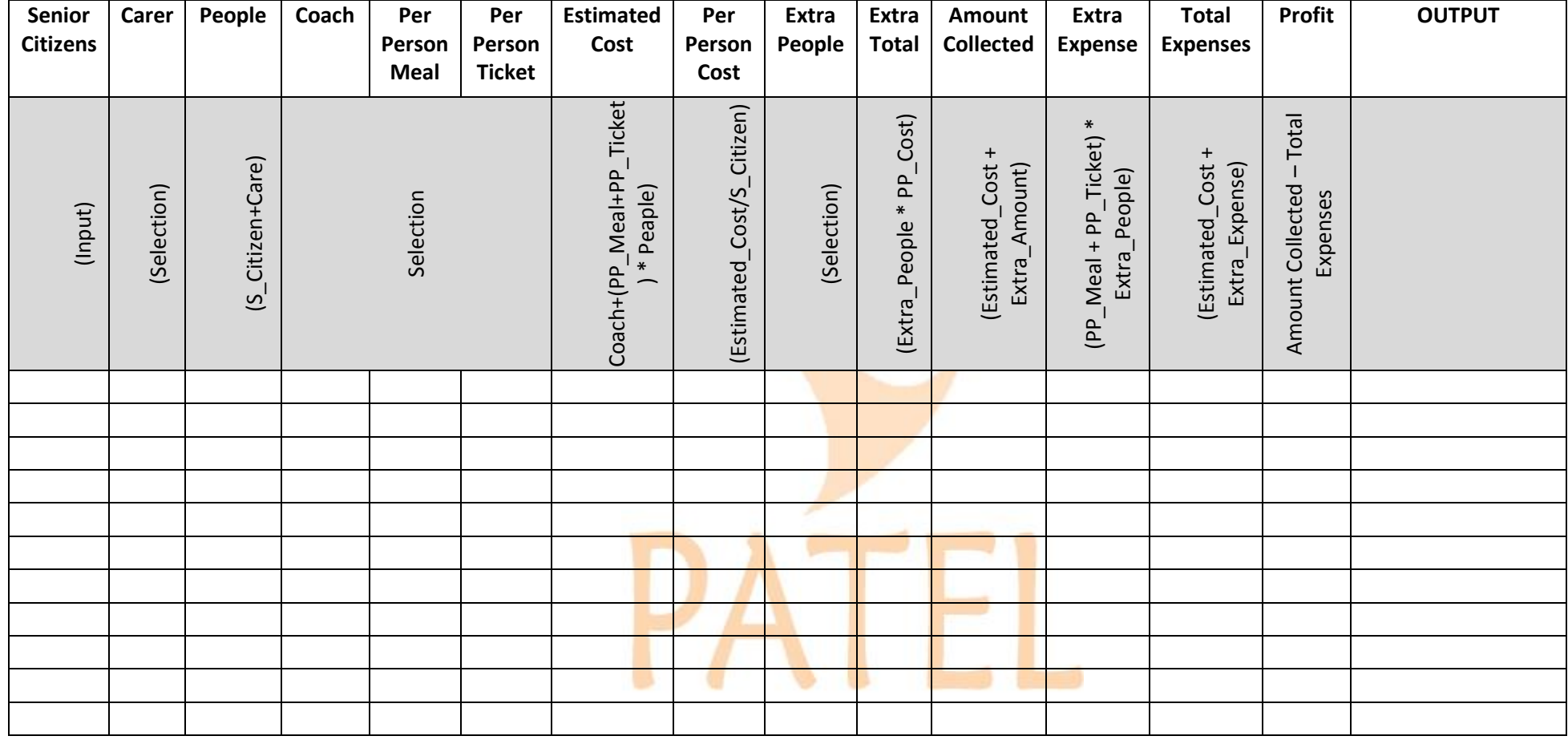

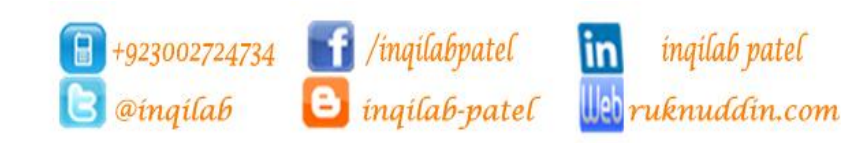

Page **6** of **16**

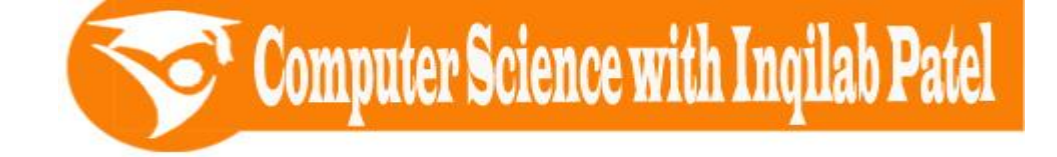

#### **The solved trace table**

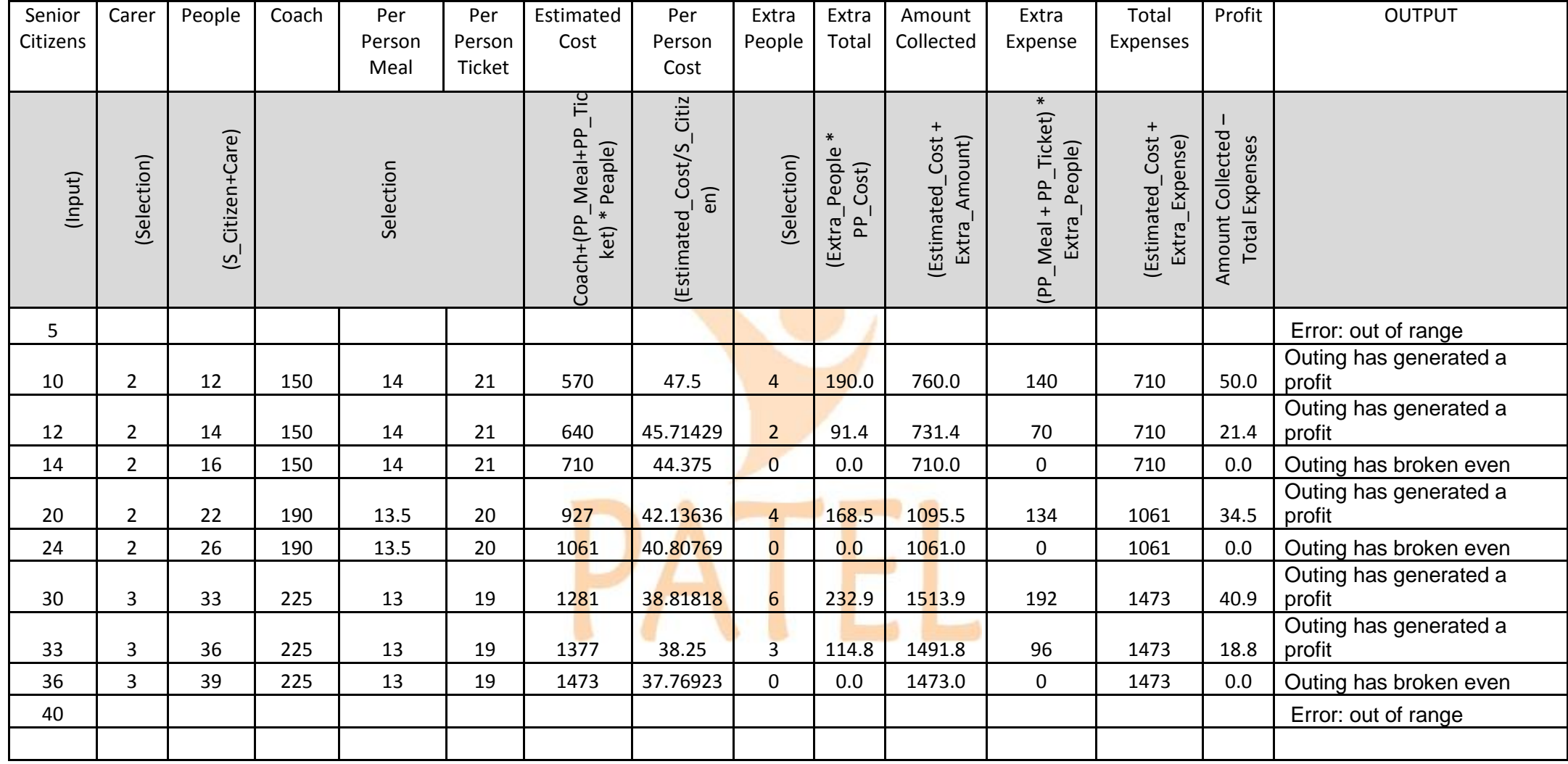

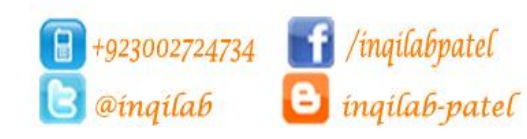

in

#### **TASK 1 - Work out the total cost of the outing.**

The organizer finds out how many senior citizens are interested in the outing. The program for TASK 1 works out the cost for the information.

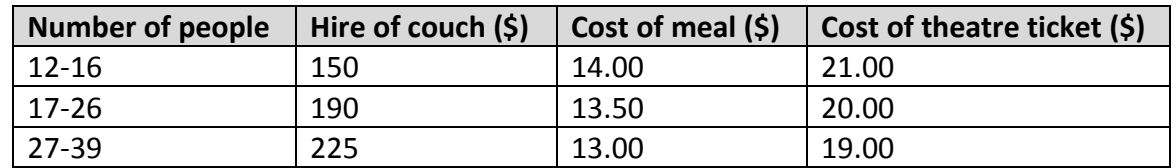

The minimum number of senior citizens needed for the outing to go ahead is 10; there cannot be more than 36 senior citizens on the outing. A minimum of two carers go on the outing. With an additional carer needed if more than 24 citizens go on the outing. Carers do not have to pay anything for the outing. Workout the total cost per person for the senior citizens.

#### **Data structure:**

A **data structure** is a specialized format for organizing and storing **data**. General **data structure** types include the array, list, variables, the file, the record, the table, and so on.

**Variables:** A variable is a memory location. It has a name (an identifier) that is associated with that location. The value associated with a variable name may change during program execution. **Array:** A variable that can store multiple data items.

**List:** a set of data items grouped together.

#### **Variabels:**

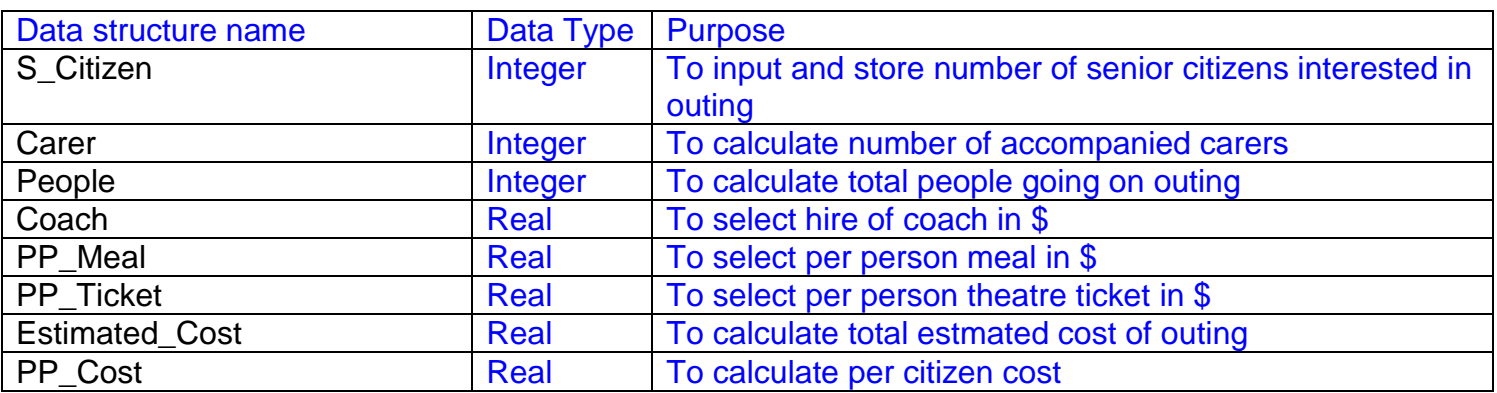

#### . **Validation:**

To reject if out of range number of senior citizens are intereted in outing

WHILE S\_Citizen<10 or S\_Citizen>36 DO

PRINT "Error: due to out of range senior citizens"

PRINT "Re-enter a valid number between 10 to 36"

READ S\_Citizen

ENDWHILE

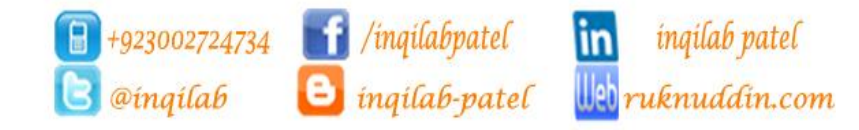

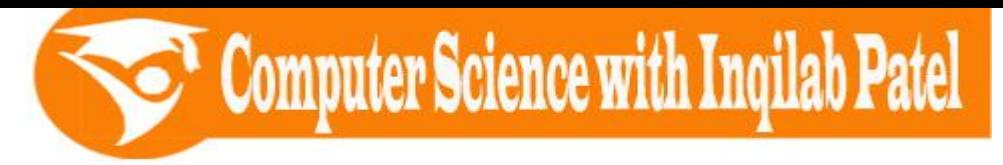

#### **Test Data:**

To check corectness of pseudo code

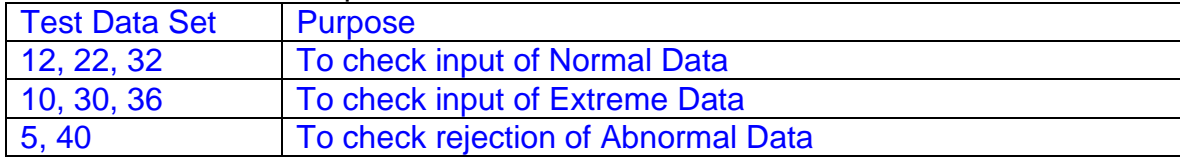

#### **Formulae:**

To add extra carer & total people

IF S Citizen>24 THEN Carer  $\leftarrow$  Carer + 1 People  $\leftarrow$  S Citizen + Carer

To calulate estimated costl Estimated\_Cost  $\leftarrow$  Coach + (People \* PP\_Meal) + (People \* PP\_Ticket)

#### To calulate per person cost

PP Cost  $\leftarrow$  Estimated Cost / S Citizen

**Pseudocode**

#### // Declaration of variables

DECLARE S\_Citizen, Carer, People: Integer

DECLARE Coach, PP\_Meal, PP\_Ticket, Estimated\_Cost, PP\_Cost: Real

# **//The organizer finds out how many senior citizens are interested in the outing.**

//Input and store number of senior citizens interested in outing

PRINT "Enter number of senior citizens interested in outing:"

READ S Citizen

# **// The minimum number of senior citizens needed for the outing to go ahead is 10; there cannot be more than 36 senior citizens on the outing.**

//Validation of number of senior citizens 10-36 WHILE S\_Citizen<10 OR S\_Citizen>36 DO PRINT "Error: due to out of range senior citizens" PRINT "Re-enter a valid number between 10 to 36" READ S\_Citizen **ENDWHILE** 

Validation of number of senior citizens

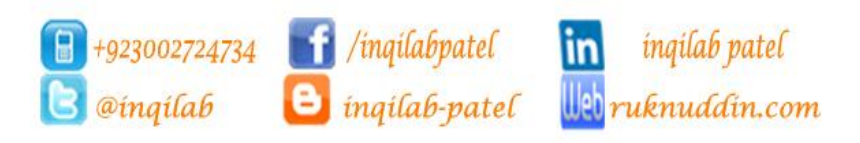

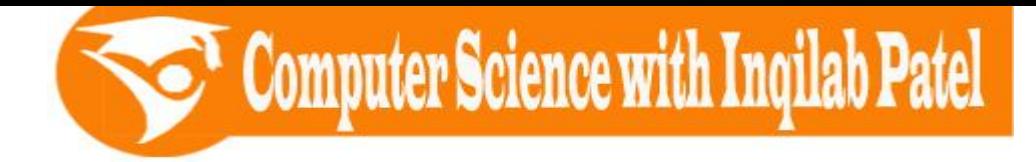

**// A minimum of two carers go on the outing. With an additional carer needed if more than 24 citizens go on the outing.**

> Care  $\leftarrow$  2 IF S\_Citizen>24 THEN Carer  $\leftarrow$  Carer + 1

People  $\leftarrow$  S Citizen + Carer

# **// works out the total cost, per citizen cost using given information in the table**

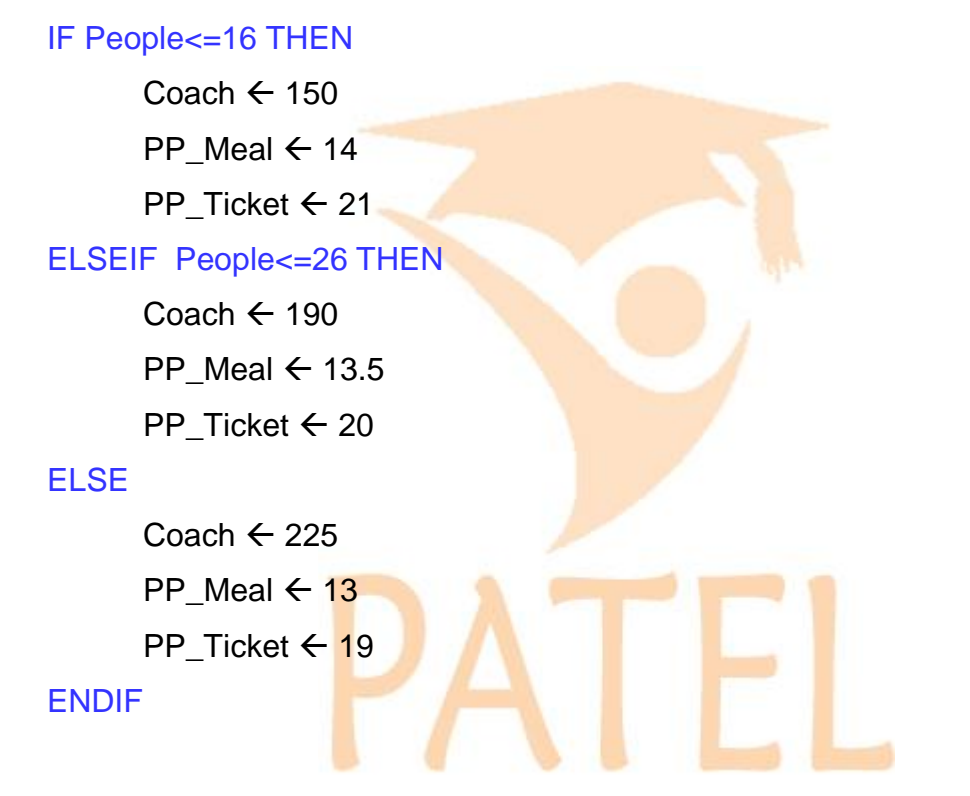

Estimated\_Cost  $\leftarrow$  Coach + (People \* PP\_Meal) + (People \* PP\_Ticket) PP\_Cost  $\leftarrow$  Estimated\_Cost / S\_Citizen

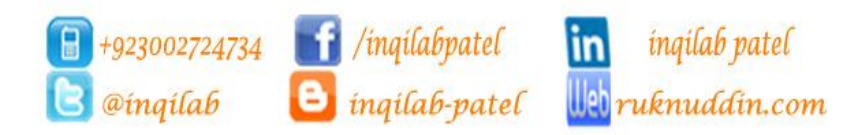

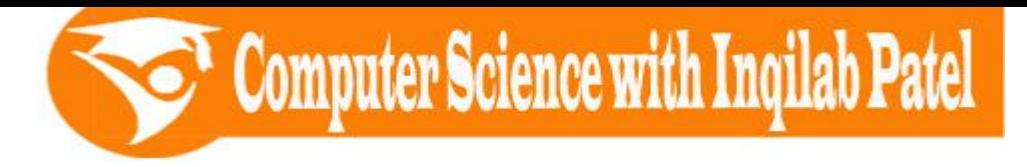

# **Visual Basic Code**

Module Module1 Sub Main() Dim S\_Citizen, Carer, People As Integer Dim Coach, PP\_Meal, PP\_Ticket, Estimated\_Cost, PP\_Cost As Single Console.Write("Enter number of senior citizens interested in outing: ") S\_Citizen = Console.ReadLine While S Citizen < 10 Or S Citizen  $> 36$  Console.WriteLine("Error: due to out of range senior citizens") Console.Write("Re-enter a valid number between 10 to 36 ") S\_Citizen = Console.ReadLine End While  $Carer = 2$ If S Citizen > 24 Then Carer = Carer + 1 People = S\_Citizen + Carer If People  $\leq$  16 Then  $Coach = 150$  $PP$ \_Meal = 14 PP Ticket  $= 21$  ElseIf People <= 26 Then  $Coach = 190$ PP Meal  $= 13.5$ PP Ticket  $= 20$  Else  $Coach = 225$ PP Meal  $= 13$ PP\_Ticket = 19 End If Estimated\_Cost = Coach + (People \* PP\_Meal) + (People \* PP\_Ticket) PP\_Cost = Estimated\_Cost / S\_Citizen

Console.ReadKey()

End Sub

End Module

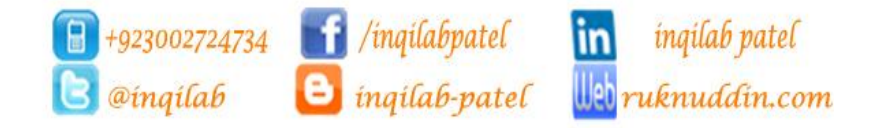

Computer Science with Inqilab Patel

#### **TASK 2 - Record who is going on the outing and how much has been paid.**

Using your results from Task 1, record the names of the people on the outing and the amount they have paid; include the carers on the outing. If there are spare places on the coach then extra people can be added; they are charged the same price as the other citizens. Calculate the total amount of money collected. Print out the list of the people on the outing.

#### **Data structure:**

.

A **data structure** is a specialized format for organizing and storing **data**. General **data structure** types include the array, the file, the record, the table, and so on.

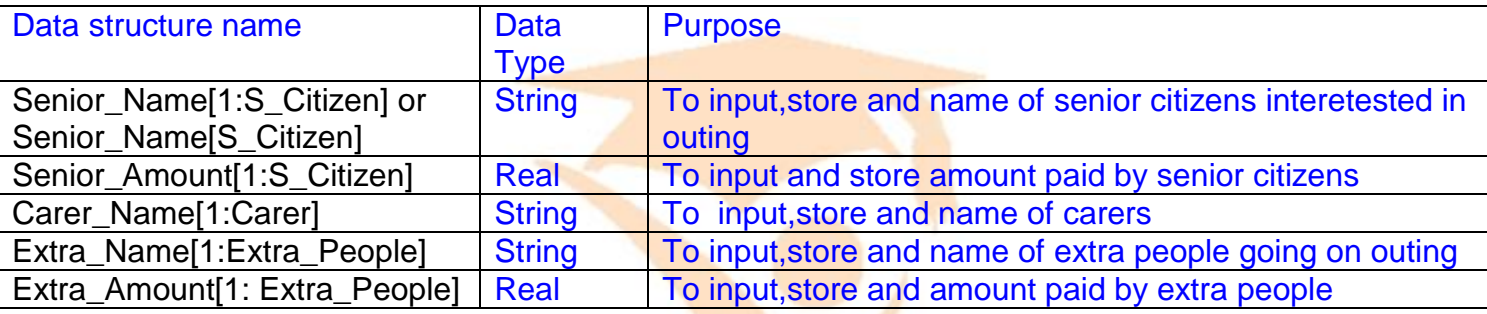

## **Variabels:**

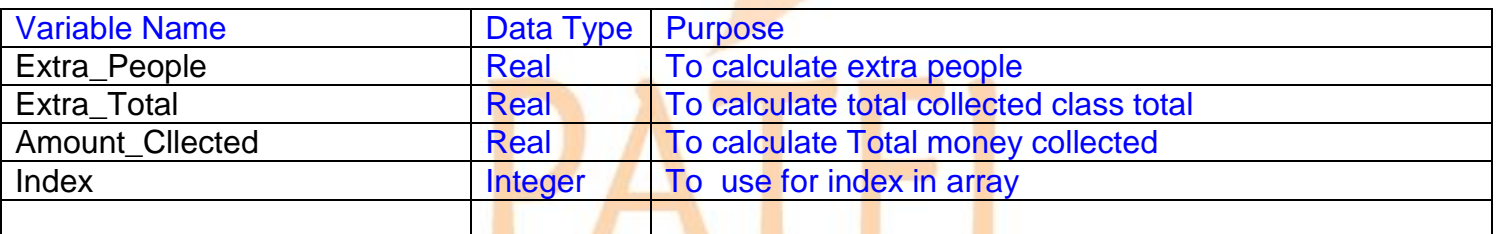

#### **Formulae:**

To caluclate extra total collection from extra people Extra Total  $\leftarrow$  Extra People \* PP Cost

## To caluclate total amount collect

Amount Collected  $\leftarrow$  Estimated Cost + Extra Total

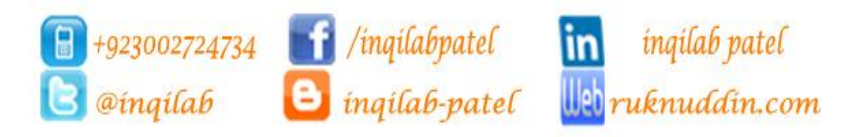

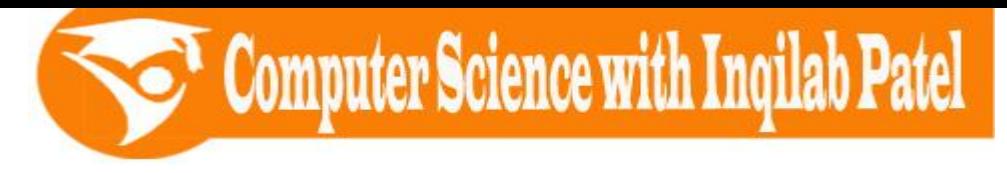

# **Pseudocode of Task 2**

#### **//Declaration of variables**

DECLARE Senior\_Name[1:S\_Citizen], Carer\_Name[1:Carer]: String DECLARE Senior\_Amount[1:S\_Citizen]: Real DECLARE Index: Integer DECLARE Amount\_Collected, Extra\_Total, Extra\_People: Real

#### **//Record the names of the people on the outing and the amount they have paid; include the carers on the outing.**

```
For Index = 1 To S Citizen
           PRINT "Enter name of senior citizen : "
     INPUT Senior_Name[Index]
           PRINT "Enter amount paid by senior citizen : "
     INPUT Senior_Amount[Index]
Next Index
 For Index = 1 To Carer
          PRINT "Enter name of carer : "
     INPUT Carer Name[Index]
Next Index
```
# **// If there are spare places on the coach then extra people can be added; they are charged the same price as the other citizens.**

```
IF People<=16 THEN
          Extra People \leftarrow 16 - People
ELSEIF People<=26 THEN
          Extra People \leftarrow 26 – People
ELSE
          Extra People \leftarrow 36 – People
ENDIF
DECLARE Extra Name[1:Extra People] : String
DECLARE Extra_Amount[1:Extra_People]:Real
For Index = 1 To Extra People
          PRINT "Enter name of extra person going on outing : "
     INPUT Extra_Name[Index]
          PRINT "Enter amount paid by extra person : "
     INPUT Extra_Amount[Index]
Next Index
```
#### **// They are charged the same price as the other citizens.**

```
Extra Total \leftarrow Extra People * PP Cost
```
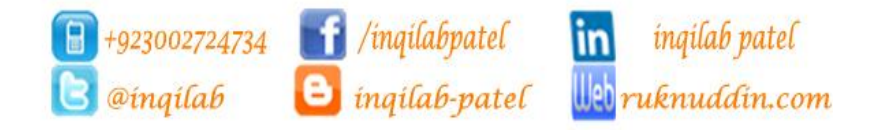

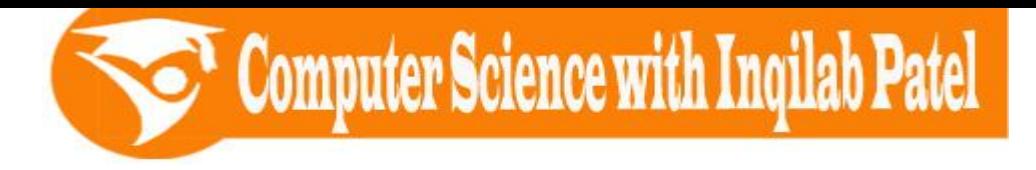

#### **//Calculate the total amount of money collected.**

Amount Collected  $\leftarrow$  Estimated Cost + Extra Total

#### **// Print out the list of the people on the outing.**

```
PRINT "List of senior citizens going on outing"
For Index = 1 To S Citizen
     PRINT Senior Name[Index]
Next Index
PRINT "List of carers going on outing"
  For Index = 1 To Carer
          PRINT Carer Name[Index]
Next Index
PRINT "List of extra people going on outing"
For Index = 1 To Extra People
          PRINT Extra Name [Index]
Next Index
```
# **Visual Basic Code of Task 2**

```
Module Module1
      Sub Main()
         Dim Senior Name(S Citizen), Carer Name(Carer) As String
          Dim Senior Amount(S Citizen) As Single
           Dim Index As Integer
          Dim Amount Collected, Extra Total, Extra People As Single
          For Index = 1 To S Citizen
                Console.Write("Enter name of senior citizen : ")
                Senior Name(Index) = Console.ReadLine
                 Console.Write("Enter amount paid by senior citizen : ")
                Senior Amount(Index) = Console.ReadLine
           Next Index
          For Index = 1 To Carer
                 Console.Write("Enter name of carer : ")
               Carer Name(Index) = Console.ReadLine
           Next Index
           If People <= 16 Then
               Extra People = 16 - People
           ElseIf People <= 26 Then
               Extra People = 26 - People
           Else
                Extra_People = 36 - People
           End If<sup>8</sup> +923002724734 <sup>1</sup> /inqilabpatel in inqilab patel
                The Community of the indicate of the Community of the Community of the Community of the Community Community Community Community Community Community Community Community Community Community Community Community Community Com
```
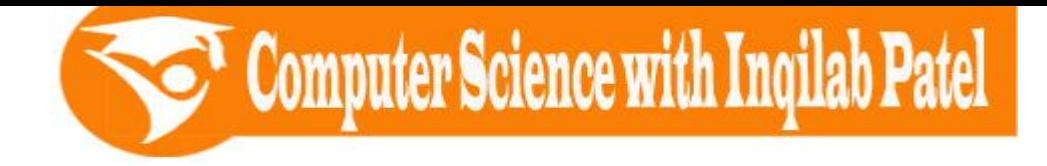

```
 Dim Extra_Name(Extra_People) As String
     Dim Extra_Amount(Extra_People) As Single
    For Index = 1 To Extra People
         Console.Write("Enter name of extra person going on outing : ")
        Extra Name(Index) = Console.ReadLine
         Console.Write("Enter amount paid by extra person : ")
        Extra Amount(Index) = Console.ReadLine
     Next Index
 Extra Total = Extra People * PP Cost
    Amount Collected = Estimated Cost + Extra Total
     Console.WriteLine("List of senior citizens going on outing")
    For Index = 1 To S Citizen
        Console.WriteLine(Senior Name(Index))
    Next Index
     Console.WriteLine("List of carers going on outing")
    For Index = 1 To Carer
        Console.WriteLine(Carer Name(Index))
    Next Index
     Console.WriteLine("List of extra people going on outing")
    For Index = 1 To Extra People
        Console.WriteLine(Extra Name(Index))
     Next Index
     Console.ReadKey()
 End Sub
```
End Module

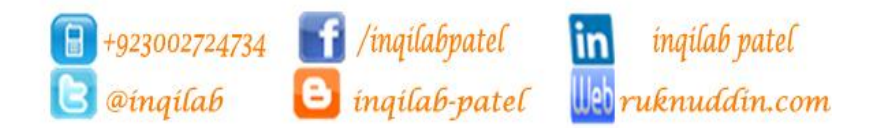

**TASK 3 - Identify the break-even point or profit that will be made on the outing.** Show whether the outing has made a profit or has broken even using the estimated cost from the TASK 1 and money collected from TASK 2.

Computer Science with Inqilab Patel

## **Variabels:**

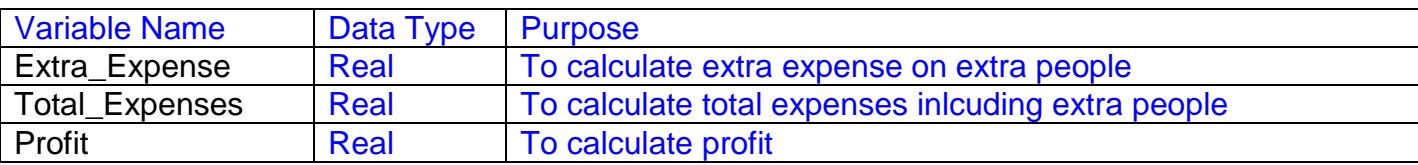

#### **Formulae:**

To calculate extra expenses on extra people Extra\_expense  $\leftarrow$  Extra\_People \* (PP\_Meal + PP\_Ticket)

To calculate total exenses

Total Expense  $\leftarrow$  Extra\_expense + Estimated Cost

#### To calculate profit

Profit ← Amount\_Collected – Total\_Expenses **Pseudocode**

# **// Declaration**

DECLARE Extra\_Expense, Total\_Expense, Profit: Real

# **// Calculations**

Extra\_expense ← Extra\_People \* (PP\_Meal + PP\_Ticket)

Total Expense  $\leftarrow$  Extra\_expense + Estimated Cost

Profit ← Amount\_Collected – Total\_Expenses

# **// outing has made a profit or has broken even**

 IF Profit>0 THEN PRINT "Outing has generated a profit" ELSE PRINT "Outing has broken even" ENDIF

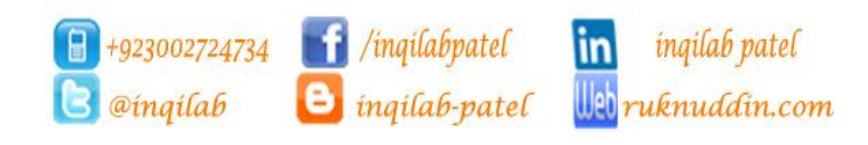

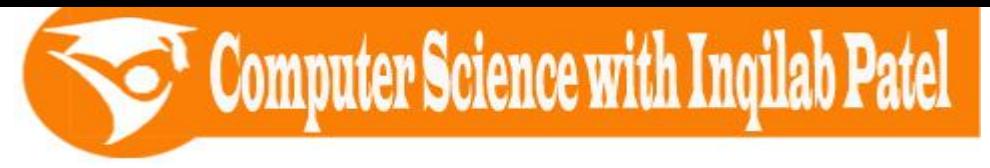

**VB Code of Task 3** Module Module1 Sub Main() Dim Extra Expense, Total Expense, Profit As Single Extra Expense = Extra People \* (PP Meal + PP Ticket) Total\_Expense = Extra\_Expense + Estimated\_Cost Profit = Amount\_Collected - Total\_Expense If Profit > 0 Then Console.WriteLine("Outing has generated a profit") Else Console.WriteLine("Outing has broken even") End If Console.ReadKey() End Sub End Module

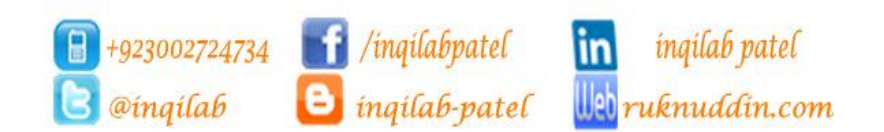